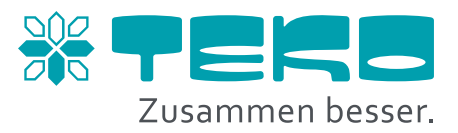

# Agenda.

# **Wurm 1 "Basis"**

**Tag 1.** (Mittwoch, 09:00 bis 17:00 Uhr)

- Einführung in die Philosophie des Systems
- Funktion der Kühlstellenregelung
- Geräte und Bedienkonzept FRIGOLINK (Kühlstellen)
- Fertigungsrundgang
- CAN-BUS-Technik
- Gemeinsame Installation eines Hauptmodules / Bedienungskonzeptes
- Selbstständige Parametrierung eines Hauptmodules (Übungsaufgaben)
- Erläuterung einzelner Parameter

## **Tag 2.** (Donnerstag, 09:00 bis 16:00 Uhr)

- Funktionen der Regelkreise Hauptmodul (Verbund)
- Geräte und Bedienkonzept FRIGOLINK (Verbund)
- Gemeinsame Installation eines Hauptmodules / Bedienungskonzeptes
- Selbstständige Parametrierung eines Hauptmodules (Übungsaufgaben)
- Erläuterung einzelner Parameter
- Installation Hauptmodul (Kühlstellen und Verbund) mittels Software FRIGODATA XP

## **Voraussetzungen.**

Keine Vorkenntnisse erforderlich.

# Wurm 4 "Frigodata"

**Tag 1.** (Freitag, 09:00 bis 16:00 Uhr)

#### FRIGODATA XP

- Einführung, allgemeine Informationen und Grundlagen
- Installation der Software
- Einrichtung von Projekten und Kommunikationswegen
- Einrichtung von Benutzerrechten
- Datenbankverwaltung, Im- und Exportfunktionen von Projekten und anderen Datenformaten
- Einrichtung und Prüfung von Zielen zu Störweiterleitung
- Datenabholung und Sicherung
- Der Projektexplorer und seine "rechte Hand"
- Prozessbilderstellung
- Erhalt von Historiendaten

## FRIGODATA Online

- Einführung, allgemeine Informationen und Grundlagen
- Erläuterung der Funktionsrubriken
- Bildung von Projektmengen
- Auswertung von Dateninformationen

#### **Voraussetzungen.**

Workshop Wurm 1 "Basis".